# **Draw Properties**

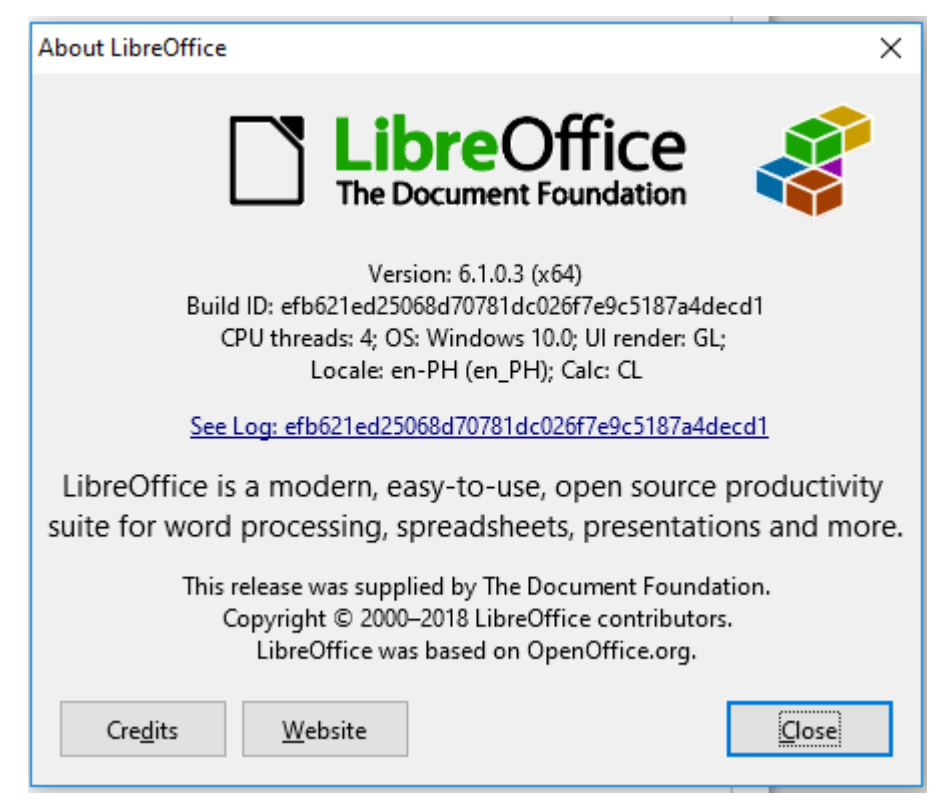

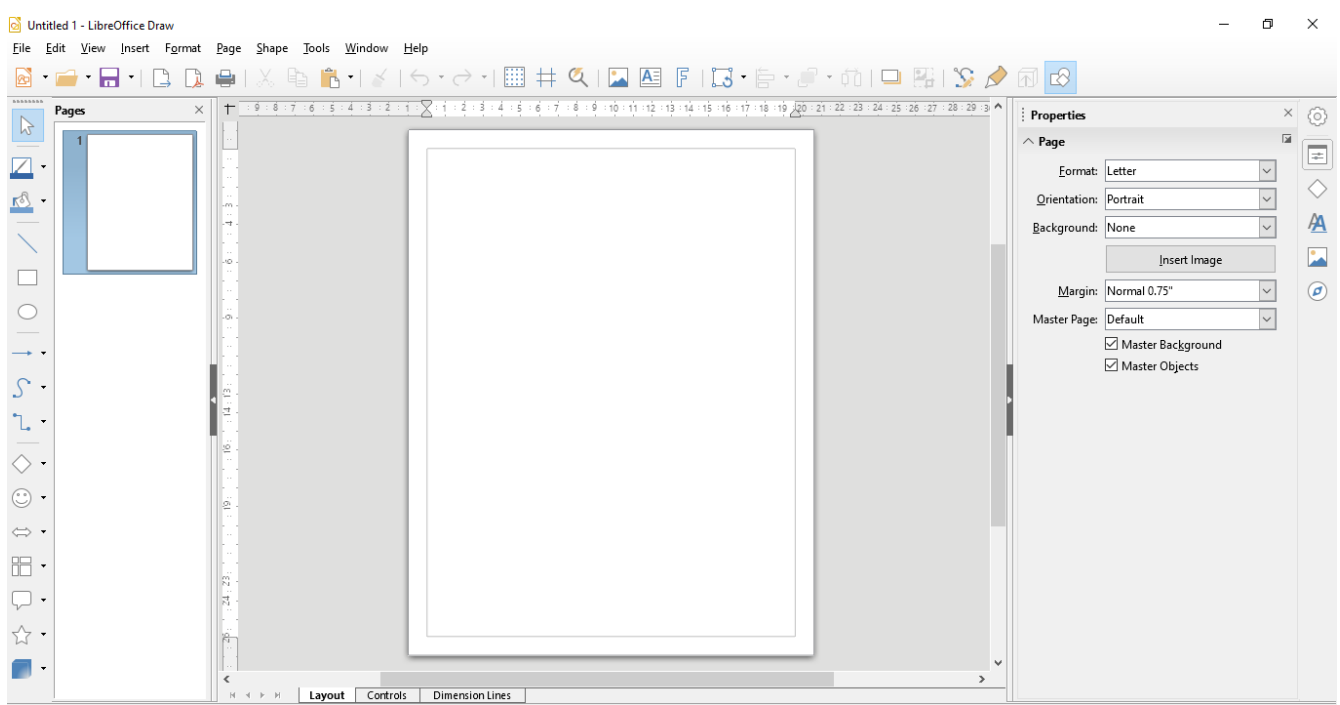

# **Draw Default UI**

# **Draw Should be UI**

Added the text formatting. Lock the toolbar

#### All toolbars are looked

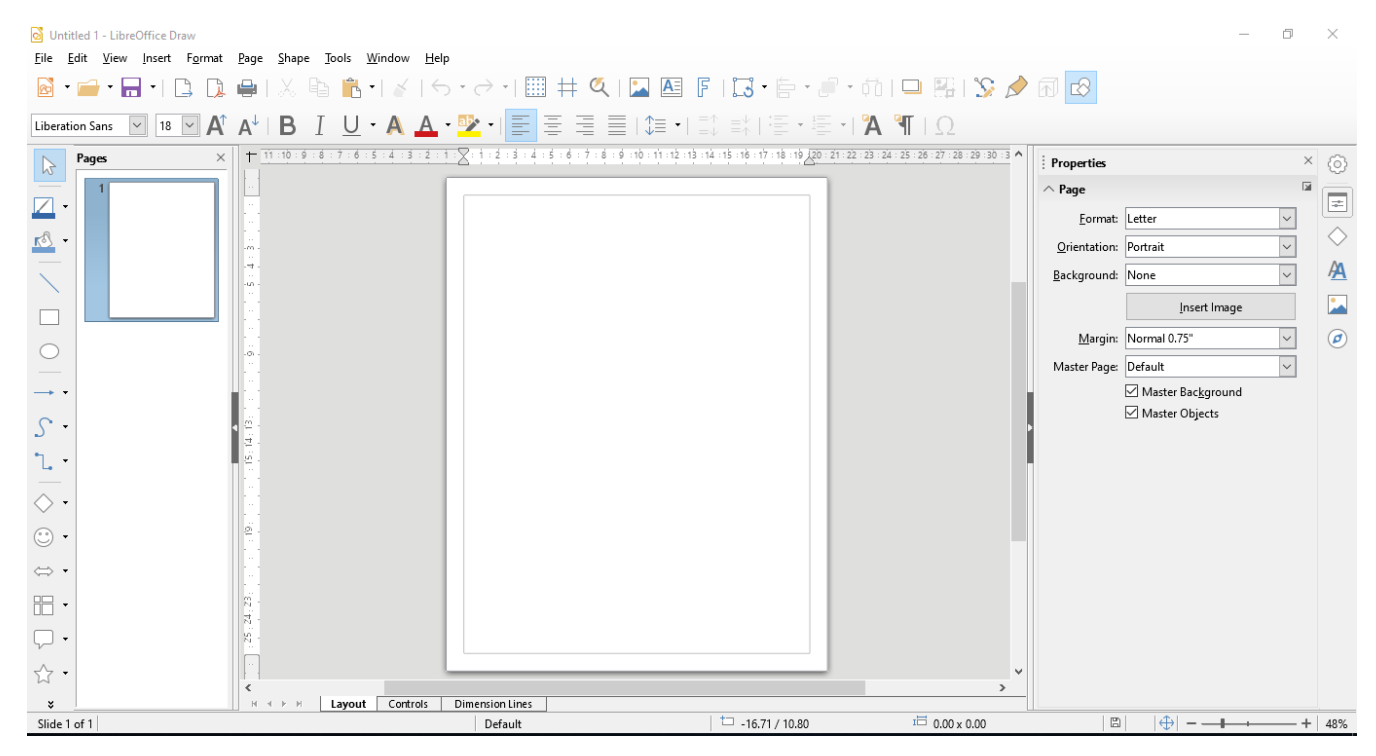

### **Draw UI after restarting**

Text Formatting is missing even if it was locked already

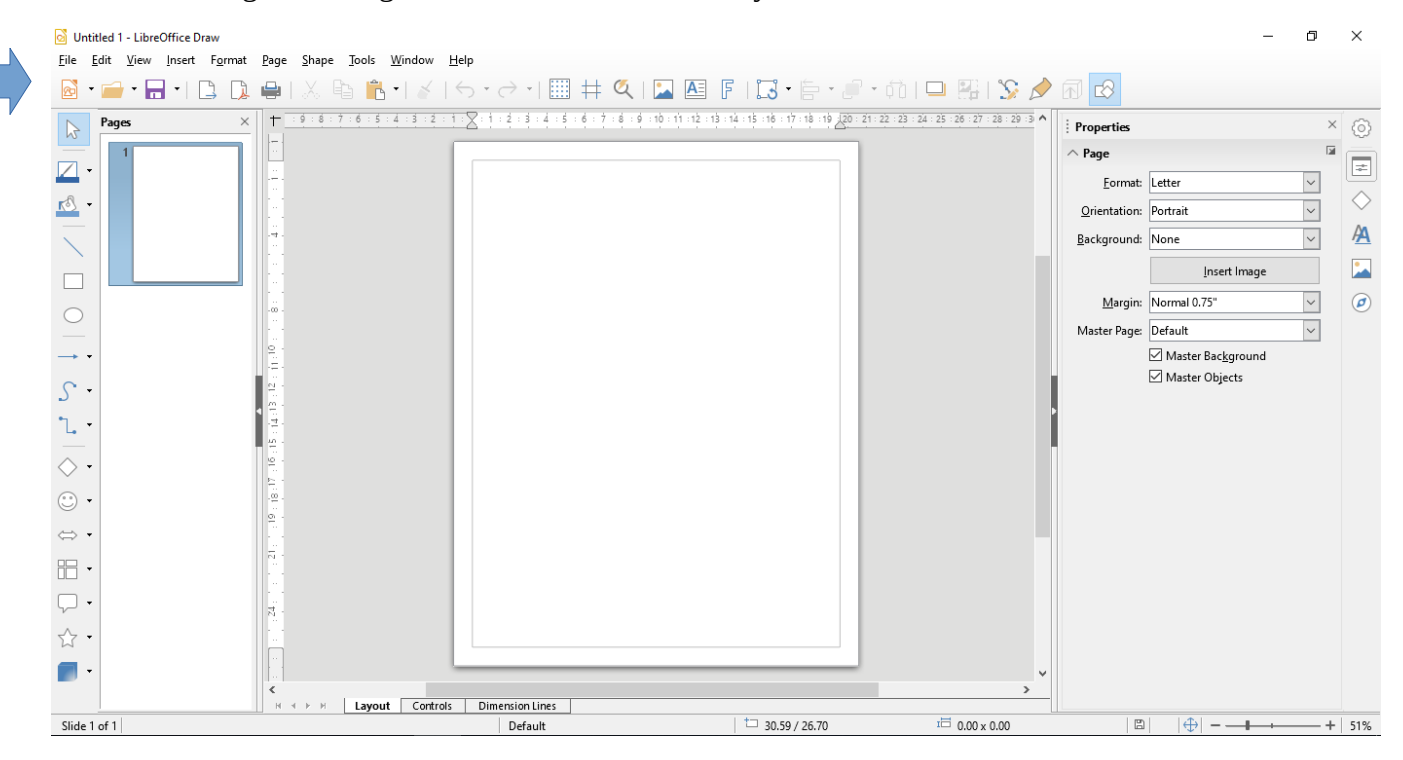

# **Draw UI enabling again the Text Formatting**

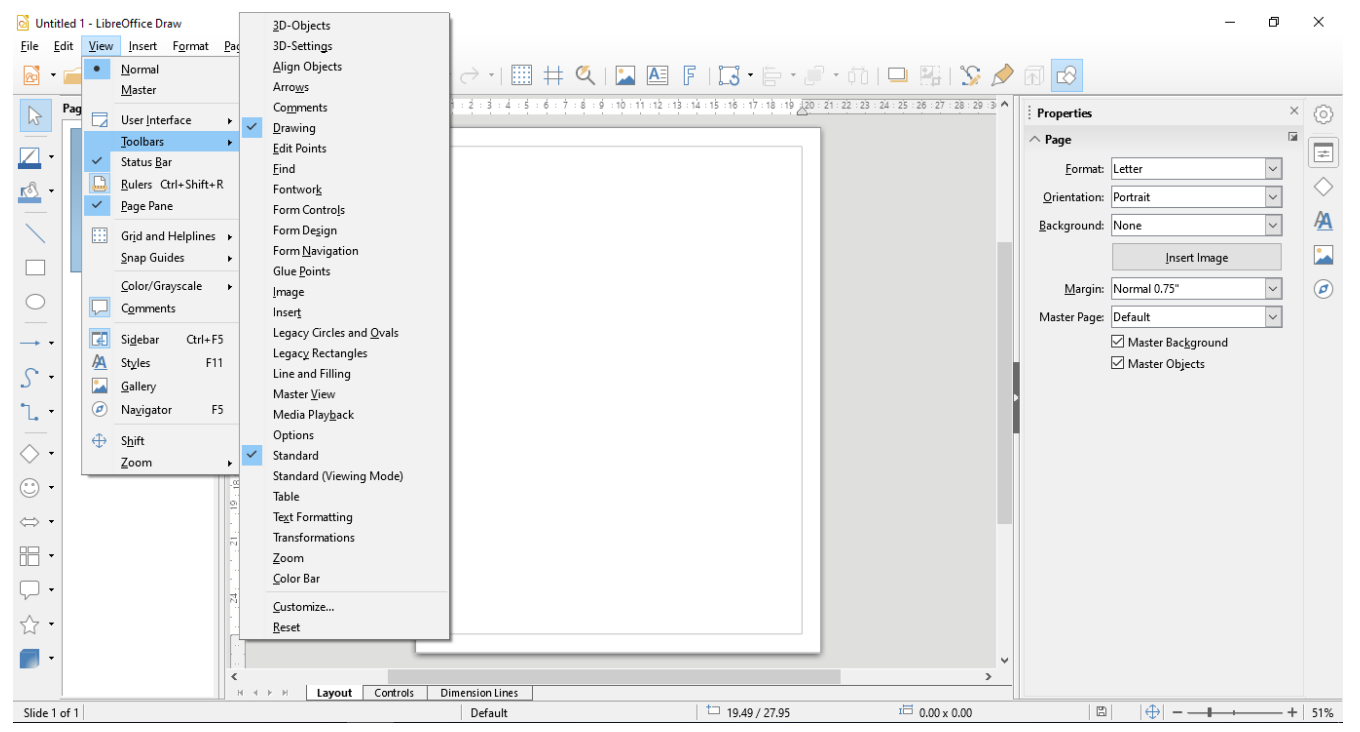

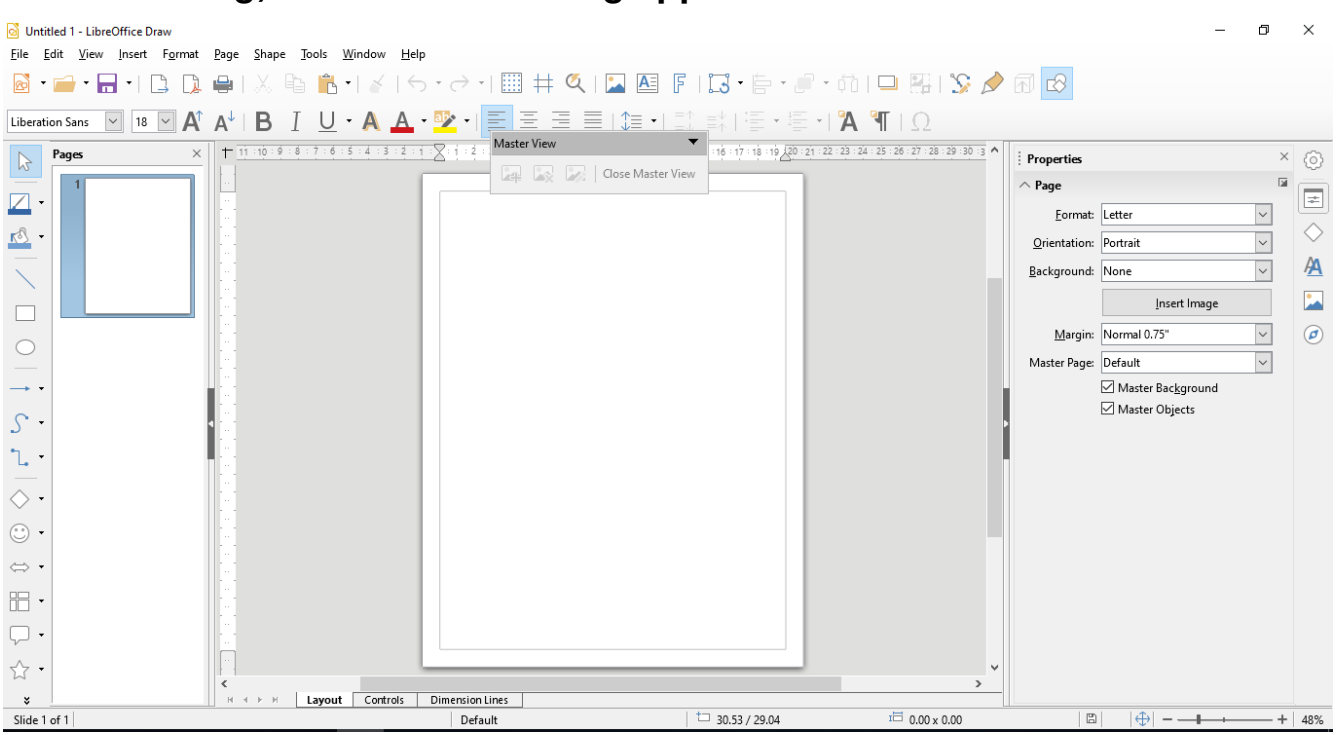

### **After enabling, the Text Formatting appeared and with locked status**

# **Checking the Text Fomatting if it is indeed lock**

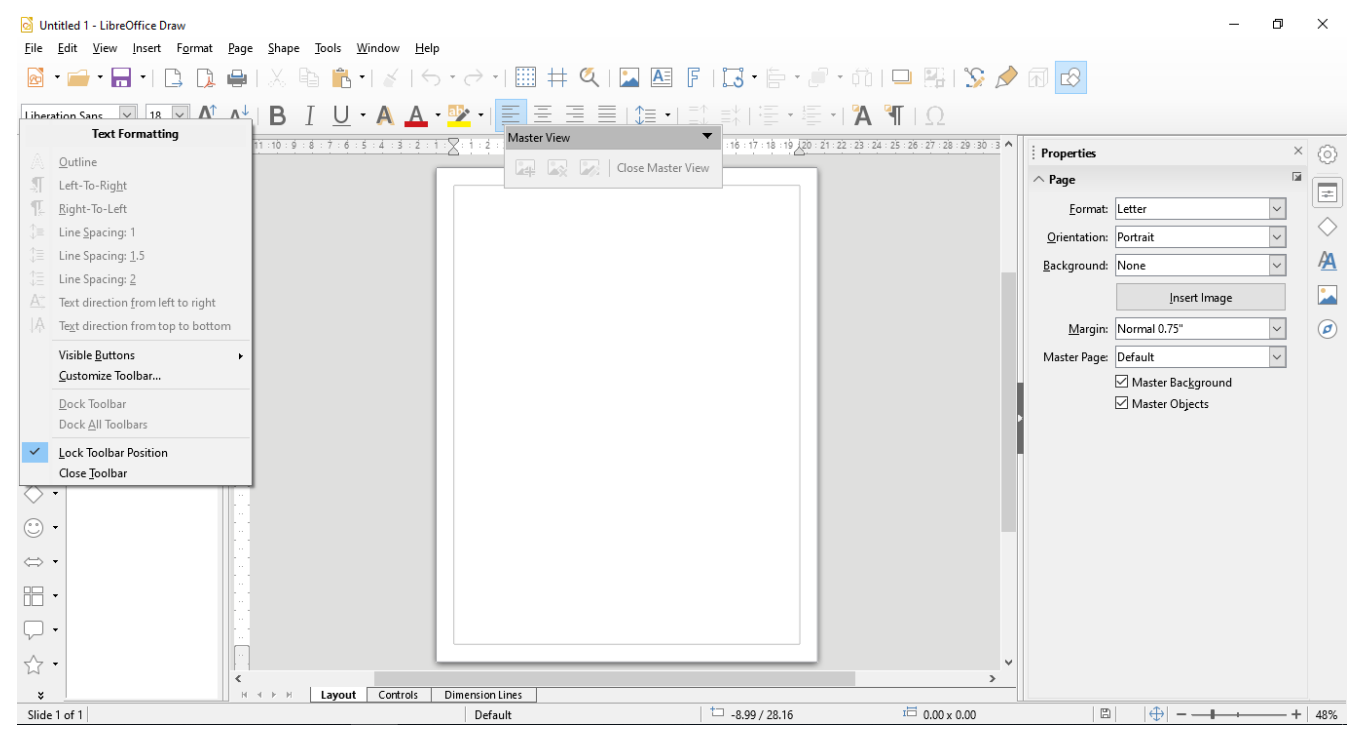

\*restart the draw application again

# **UI of Draw after restart**

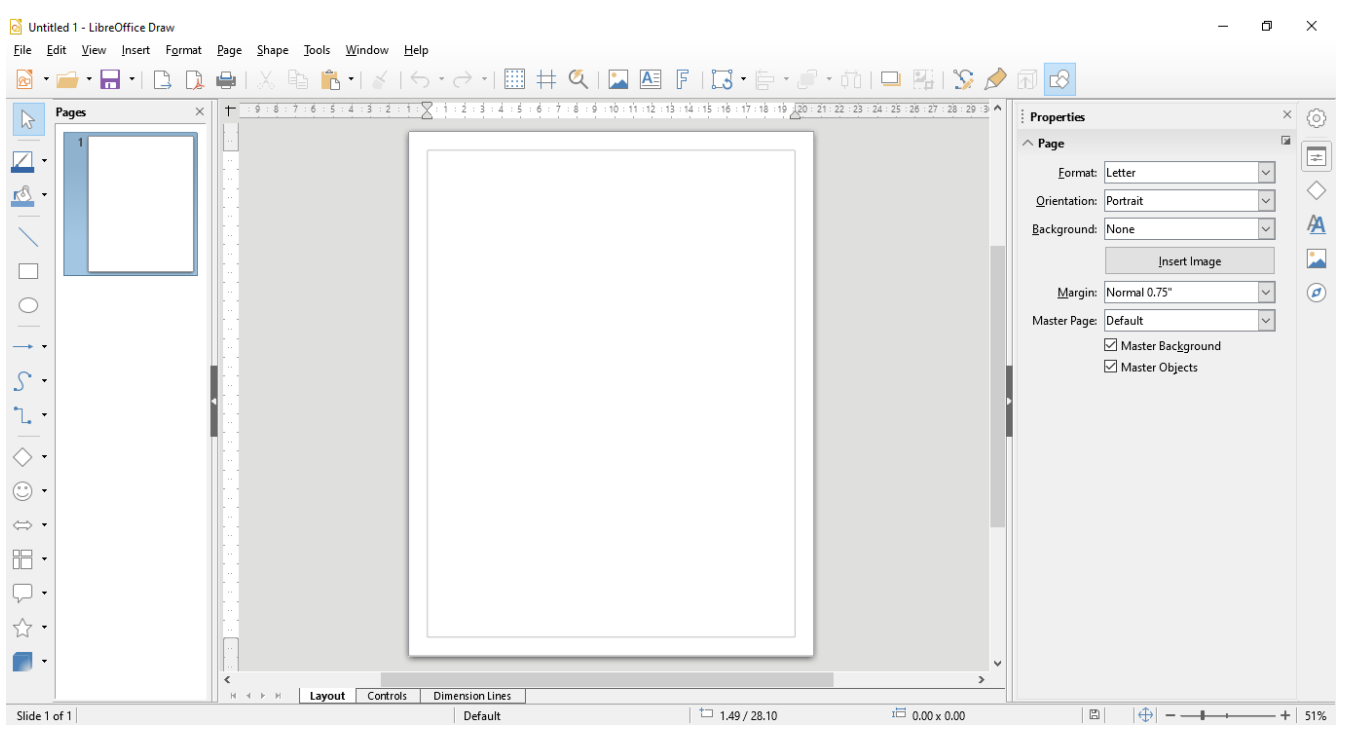